# # Apache/PHP/Drupal settings: #

# Protect files and directories from prying eyes. <FilesMatch "\. (engine|inc|info|install|make|module|profile|test|po|sh|.\*sql|theme|tpl(\.php)? |xtmpl)\$|^(\..\*|Entries.\*|Repository|Root|Tag|Template)\$"> # Order allow,deny </FilesMatch>

# Don't show directory listings for URLs which map to <sup>a</sup> directory. #Options -Indexes

# Follow symbolic links in this directory. #Options +FollowSymLinks

# Make Drupal handle any 404 errors. ErrorDocument 404 /index.php

# Set the default handler. #DirectoryIndex index.php index.html index.htm

# Override PHP settings that cannot be changed at runtime. See # sites/default/default.settings.php and drupal\_environment\_initialize() in # includes/bootstrap.inc for settings that can be changed at runtime.

# PHP 5, Apache 1 and 2.

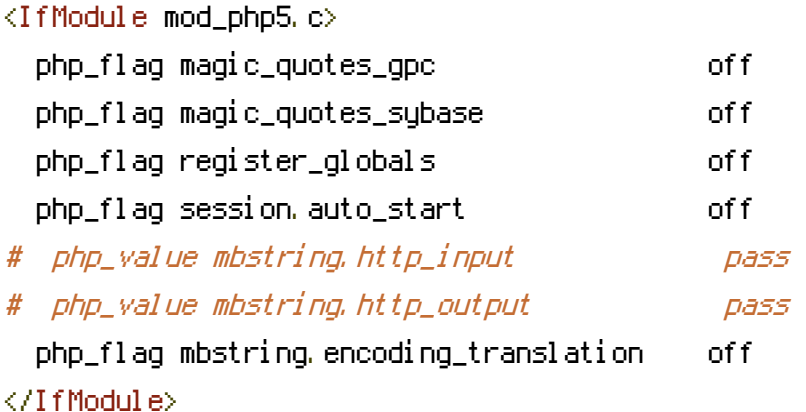

# Requires mod\_expires to be enabled. <IfModule mod\_expires.c>  $\mu$  ,  $E = \pm E T = -\frac{1}{2} \cos \theta$  and  $E = \pm \frac{1}{2}$ 

# Enable expirations. ExpiresActive On

# Cache all files for 2 weeks after access (A). ExpiresDefault A1209600

<FilesMatch \.php\$>

# Do not allow PHP scripts to be cached unless they explicitly send cache # headers themselves. Otherwise all scripts would have to overwrite the # headers set by mod\_expires if they want another caching behavior. This may # fail if an error occurs early in the bootstrap process, and it may cause # problems if <sup>a</sup> non-Drupal PHP file is installed in <sup>a</sup> subdirectory. ExpiresActive Off </FilesMatch>

</IfModule>

# Various rewrite rules.

 $\triangleleft$ IfModule mod rewrite.c $>$ RewriteEngine on

# Block access to "hidden" directories whose names begin with <sup>a</sup> period. This # includes directories used by version control systems such as Subversion or # Git to store control files. Files whose names begin with <sup>a</sup> period, as well # as the control files used by CVS, are protected by the FilesMatch directive # above.

#

# NOTE: This only works when mod\_rewrite is loaded. Without mod\_rewrite, it is # not possible to block access to entire directories from .htaccess, because # <DirectoryMatch> is not allowed here.

#

# If you do not have mod\_rewrite installed, you should remove these # directories from your webroot or otherwise protect them from being # downloaded.

RewriteRule " $(^{\circ}$ |/) $\mathcal{N}$  " - [F]

```
# If your site can be accessed both with and without the 'www.' prefix, you
# can use one of the following settings to redirect users to your preferred
# URL, either WITH or WITHOUT the 'www.' prefix. Choose ONLY one option:
#
# To redirect all users to access the site WITH the 'www.' prefix,
# (http://example.com/... will be redirected to http://www.example.com/...)
# uncomment the following:
```

```
# uncomment the following:
# RewriteCond %CHTTP_HOST} ! ^www\. [NC]
# RewriteRule ^ http://www.%{HTTP_HOST}%{REQUEST_URI} [L,R=301]
#
# To redirect all users to access the site WITHOUT the 'www.' prefix,
# (http://www.example.com/... will be redirected to http://example.com/...)
# uncomment the following:
# RewriteCond %{HTTP_HOST} ^www\.(.+)$ [NC]
# RewriteRule ^ http://%1%{REQUEST_URI} [L,R=301]
# Modify the RewriteBase if you are using Drupal in a subdirectory or in a
# VirtualDocumentRoot and the rewrite rules are not working properly.
# For example if your site is at http://example.com/drupal uncomment and
# modify the following line:
# RewriteBase /drupal
#
# If your site is running in a VirtualDocumentRoot at http://example.com/,
# uncomment the following line:
# RewriteBase /
# Pass all requests not referring directly to files in the filesystem to
```

```
# index.php. Clean URLs are handled in drupal_environment_initialize().
RewriteCond %{REQUEST_FILENAME} !-f
RewriteCond %{REQUEST_FILENAME} !-d
RewriteCond %{REQUEST_URI} !=/favicon.ico
RewriteRule ^{\circ} index.php [L]
```

```
# Rules to correctly serve gzip compressed CSS and JS files.
# Requires both mod_rewrite and mod_headers to be enabled.
<IfModule mod_headers.c>
  # Serve gzip compressed CSS files if they exist and the client accepts gzip.
  RewriteCond %{HTTP: Accept-encoding} gzip
  RewriteCond %{REQUEST_FILENAME}\.gz -s
  RewriteRule ^(.*)\.css $1\.css\.gz [QSA]
```

```
# Serve gzip compressed JS files if they exist and the client accepts gzip.
RewriteCond %{HTTP: Accept-encoding} gzip
RewriteCond %{REQUEST_FILENAME}\.gz -s
RewriteRule ^(.*)\.js $1\.js\.gz [QSA]
```

```
# Serve correct content types, and prevent mod_deflate double gzip.
```
RewriteRule \.css\.gz\$ - [T=text/css,E=no-gzip:1] RewriteRule \.js\.gz\$ - [T=text/javascript,E=no-gzip:1]

<FilesMatch "(\.js\.gz|\.css\.gz)\$">

# Serve correct encoding type. Header set Content-Encoding gzip # Force proxies to cache gzipped & non-gzipped css/js files separately. Header append Vary Accept-Encoding </FilesMatch> </IfModule> </IfModule>